**FAQ**

Frictional Game Wiki - https://wiki.frictionalgames.com/

## **Scripting**

**Q: When an entity with many bodies is atttached to a sticky area it does work to make it a static collider?**

A: Use a timer so it is set to static collider half a second or so after it has attached to the sticky area.

## **Modeling**

From: <https://wiki.frictionalgames.com/> - **Frictional Game Wiki**

Permanent link: **<https://wiki.frictionalgames.com/hpl3/game/faq?rev=1352464247>**

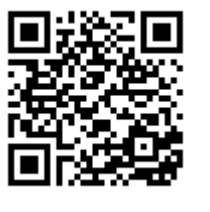

Last update: **2012/11/09 12:30**